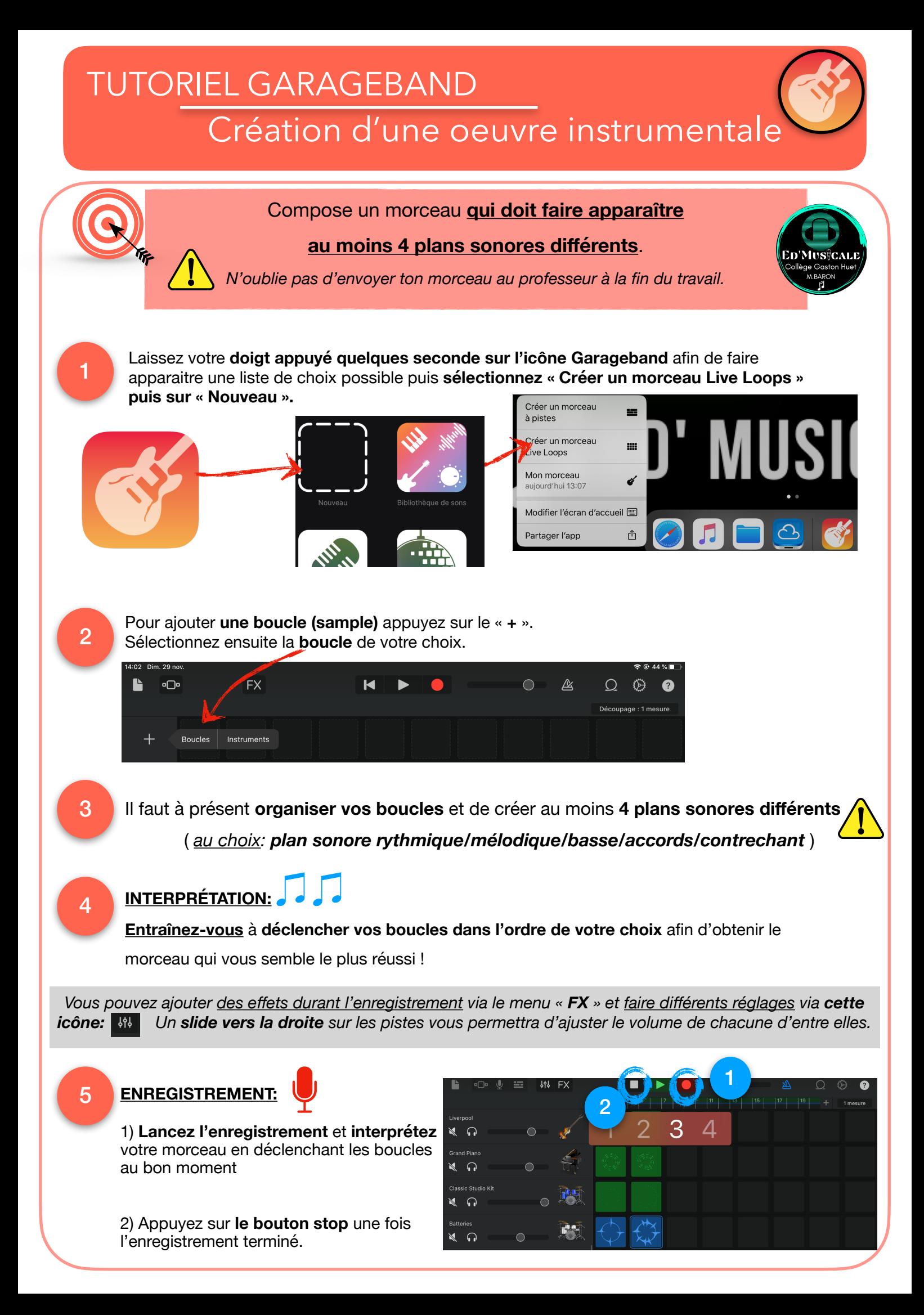

TUTORIEL GARAGEBAND

Renommer et enregistrer son travail

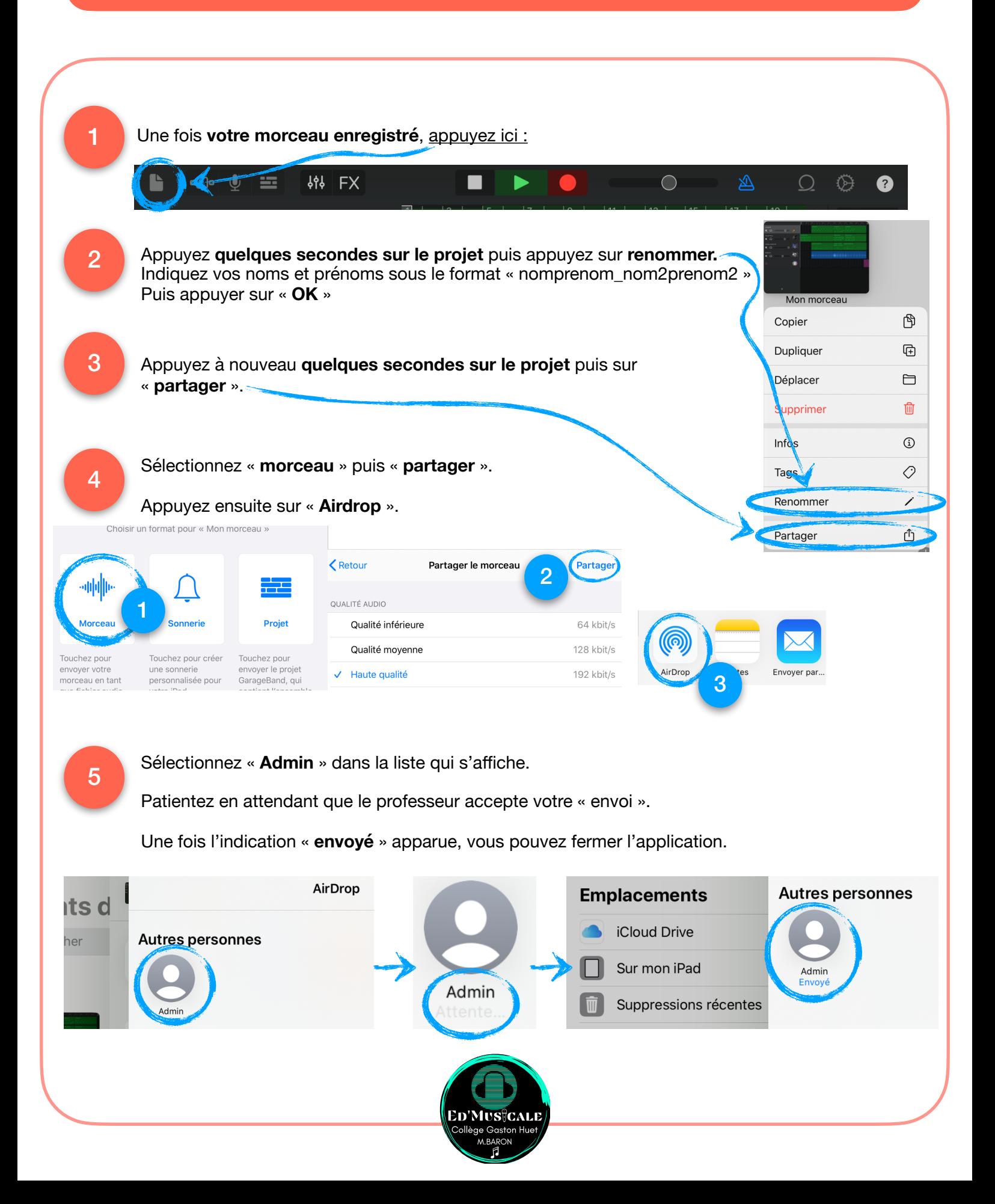